## Guide To Unix Using Linux Fourth Edition Answers

Thank you very much for downloading Guide To Unix Using Linux Fourth Edition Answers. As you may know, people have search numerous times for their chosen books like this Guide To Unix Using Linux Fourth Edition Answers, but end up in infectious downloads. Rather than enjoying a good book with a cup of coffee in the afternoon, instead they cope with some harmful bugs inside their computer.

Guide To Unix Using Linux Fourth Edition Answers is available in our book collection an online access to it is set as public so you can get it instantly. Our digital library spans in multiple countries, allowing you to get the most less latency time to download any of our books like this one. Kindly say, the Guide To Unix Using Linux Fourth Edition Answers is universally compatible with any devices to read

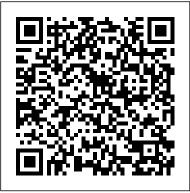

How to get started with Linux: A beginner's guide | PCWorld

For these people, Guide to UNIX Using Linux provides a welcome and relatively easy introduction to UNIX.

(Although understanding UNIX is not a trivial process, it is fifty times easier to get acquainted with UNIX using this book than to try to figure out what to do using man pages in my opinion.)

Guide to UNIX Using Linux - Michael J. Palmer, Jack Dent

Written with a clear, straightforward writing style and packed with step-by-step projects for direct, hands-on learning, Guide to UNIX Using Linux, 4E is the perfect resource for learning UNIX and...

Guide To Unix Using Linux

As this Guide To Unix Using Linux 4th Edition, it becomes one of the preferred Guide To Unix Using Linux 4th Edition book collections that we have. This is why you are in the right site to see the amazing books to own. It won't take more time to get this Guide To Unix Using Linux 4th Edition. It won't take more money to print this book.

<u>Amazon.com: Customer reviews: Guide to UNIX</u> <u>Using Linux ...</u>

## Guide to UNIX Using Linux, 4th Edition - Cengage

• To know the brief introduction and the purpose of a command from the command-line window using UNIX/Linux, the whatis command is used. • It gives the information according to the stored database knowledge that is created at location /usr/bin.

Guide to UNIX Chp. 5 Review Questions Flashcards - Cram.com

Guide To Unix Chp. 5 Review Questions. by vclifton, Mar. 2014. Subjects: UNIX, Linux . Click to Rate "Hated It" Click to Rate "Didn't Like It" Click to Rate "Liked It" Click to Rate "Really Liked It" Click to Rate "Loved It" 4.5 1; Favorite. Add to folder Flag. Add to Folders ... Guide To UNIX Using Linux 4th Edition Textbook Solutions ... Guide to UNIX Using Linux (Networking (Course Technology)) Michael Palmer. 4.3 out of 5 stars 78. Paperback. \$154.80. Only 5 left in stock - order soon. Next. Special offers and product promotions. Amazon Business: For business-only pricing, quantity discounts and FREE Shipping. Guide to UNIX Using Linux: 9780760010969: Computer Science ... Written with a clear, straightforward writing style and packed with step-bystep projects for direct, hands-on learning, Guide to UNIX Using Linux, 4E is the perfect resource for learning UNIX and Linux from the ground up. Guide to UNIX Using Linux: 9781305105348: Computer Science ... The book covers the lower-level concepts of using Linux. Not much by way of practical "OK, I've installed Linux, what do I do now?" advice, but a decent reference for those wishing to become more familiar with a barebones Unix-like system. Guide to Unix/Linux - Wikibooks, open books for an open world

*Guide to Unix/Linux - Wikibooks, open books for an open world* Written with a clear, straightforward writing style and packed with step-by-step projects for direct, hands-on learning, Guide to UNIX Using Linux, 4E is the perfect resource for learning UNIX and Linux from the ground up. Through the use of practical examples, end-of-chapter reviews, and interactive exercises, novice users are transformed into confident UNIX/Linux users who can employ utilities, master files, manage and query data, create scripts, access a network or the Internet, and ...

The Complete Beginner's Guide to Linux - Linux.com

Linux® is an open source, Unix®-like kernel and operating system. The author of the kernel itself is Linus Torvalds , plus a loosely-knit team of programmers who enhance it in a collaborative effort over the Internet.

## Guide to - index-of.es

Linux. It's been around since the mid '90s, and has since reached a user-base that spans industries and continents. For those in the know, you understand that Linux is actually everywhere. It's in your phones, in your cars, in your refrigerators, your Roku devices. It runs most of the Internet, the supercomputers making scientific breakthroughs, [...]

<u>Unix/Linux Programming Books Collection Video [5 of 6] Linux</u> books for beginners and intermediate users

Linux/Mac Terminal Tutorial: The Grep Command - Search Files and Directories for Patterns of Text5 Must Read Books - My Dev/Tech/Presenter Recommendations Writing your First Shell Script for Linux Tutorial

Top 6 Books For Unix And Shell Scripting Beginners

The Complete Linux Course: Beginner to Power User!<u>How Linux</u> <u>Works No Starch Press Review | Learn linux with this linux</u>

course UNIX: Basic UNIX commands you should know! Beginners guide. Part 1 Windows 10 Bash \u0026 Linux

**Subsystem Setup** 5 actionable steps to learn Linux Linux System Programming 6 Hours Course

How to Learn Linux*Apple won't like this... - Run MacOS on ANY PC* Using Linux At Work - Applications I Use Using Linux At *University: Easier Than You Think* Is Linux Better Than Windows? ? 10 Reasons why Linux is Better Than MacOS or Windows The History of Linux | How Linux Came To Be (Part

<u>1/3)</u>

Why You should learn linux

Which Text Editor Should You Choose? Introduction to Linux and

Basic Linux Commands for Beginners Shell Scripting Tutorial | Shell Scripting Crash Course | Linux Certification Training | Edureka

Mastering Linux Man Pages - A Definitive Guide The ONE Book that Every Linux Sysadmin Should HaveHow to Run Linux/Bash on Windows 10 Using the Built-In Windows Subsystem for Linux Linux Tutorial for Beginners: Introduction to Linux Operating System 10 Ways Mac OS is just BETTER Linux Tutorial - Basic Command Line Just choose a fairly popular one like Linux Mint, Ubuntu, Fedora, or openSUSE. Head to the Linux distribution's website and download the ISO disc image you'll need. Guide to Unix Using Linux - With CD and DVD 4th edition ... Expertly curated help for Guide to Unix Using Linux - With CD and DVD. Plus, get access to millions of step-by-step textbook solutions for thousands of other titles, a vast, searchable Q&A library, and subject matter experts on standby 24/7 for homework help. Guide to UNIX Using Linux (Networking (Course Technology ...

iv Guide to UNIX Using Linux, Third Edition CHAPTER TWO Exploring the UNIX/Linux File Systems and File Security 53 Understanding UNIX/Linux File Systems 54 Understanding the Standard Tree Structure 58 Using UNIX/Linux Partitions 59 Setting Up Hard Disk Partitions 60 Using Inodes 63 Exploring the Root Hierarchy 63 The /bin Directory 64

Guide to UNIX Using Linux / Edition 4 by Michael Palmer ...

Guide to UNIX Using Linux, Third Edition is a hands-on, practical guide that teaches the fundamentals of the UNIX operating system concepts, architecture and administration. These concepts are...

## guide to unix using linux 4th edition - PDF Free Download

Written with a clear, straightforward writing style and packed with step-bystep projects for direct, hands-on learning, Guide to UNIX Using Linux, 4E is the perfect resource for learning UNIX and Linux from the ground up. Through the use of practical examples, end-of-chapter reviews, and interactive exercises, novice users are transformed into confident

UNIX/Linux users who can employ utilities, master files, manage and query data, create scripts, access a network or the Internet, and ...

Guide to UNIX Using Linux - Michael Palmer - Google Books

Unix/Linux Programming Books Collection Video [5 of 6] Linux books for beginners and intermediate users

Linux/Mac Terminal Tutorial: The Grep Command - Search Files and Directories for Patterns of Text<del>5 Must Read Books - My</del> <del>Dev/Tech/Presenter Recommendations</del> <u>Writing your First Shell Script</u> for Linux Tutorial

Top 6 Books For Unix And Shell Scripting Beginners

The Complete Linux Course: Beginner to Power User!<u>How Linux</u> <u>Works No Starch Press Review | Learn linux with this linux course</u> **UNIX: Basic UNIX commands you should know! Beginners guide. Part 1 Windows 10 Bash \u0026 Linux Subsystem Setup 5** actionable steps to learn Linux Linux System Programming 6 Hours Course

How to Learn Linux*Apple won't like this... - Run MacOS on ANY PC* Using Linux At Work - Applications I Use Using Linux At University: Easier Than You Think Is Linux Better Than Windows? ? 10 Reasons why Linux is Better Than MacOS or Windows The History of Linux | How Linux Came To Be (Part 1/3)

Why You should learn linux

Which Text Editor Should You Choose? *Introduction to Linux and Basic Linux Commands for Beginners Shell Scripting Tutorial / Shell*  Scripting Crash Course / Linux Certification Training / EdurekaMastering Linux Man Pages - A Definitive GuideThe ONE Book that Every Linux Sysadmin Should HaveHow to RunLinux/Bash on Windows 10 Using the Built-In Windows Subsystem forLinux Linux Tutorial for Beginners: Introduction to Linux OperatingSystem 10 Ways Mac OS is just BETTER Linux Tutorial - BasicCommand Line

Written with a clear, straightforward writing style and packed with step-by-step projects for direct, hands-on learning, Guide to UNIX Using Linux, 4E is the perfect resource for learning UNIX and Linux from the ground up.